#### BigTable: A System for Distributed Structured **Storage**

#### Jeff Dean

Joint work with:

Mike Burrows, Tushar Chandra, Fay Chang, Mike Epstein, Andrew Fikes, Sanjay Ghemawat, Robert Griesemer, Bob Gruber, Wilson Hsieh, Josh Hyman, Alberto Lerner, Debby Wallach

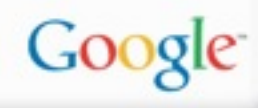

## Motivation

- Lots of (semi-)structured data at Google – URLs:
	- Contents, crawl metadata, links, anchors, pagerank, …
	- Per-user data:
		- User preference settings, recent queries/search results, …
	- Geographic locations:
		- Physical entities (shops, restaurants, etc.), roads, satellite image data, user annotations, …
- Scale is large
	- billions of URLs, many versions/page (~20K/version)
	- Hundreds of millions of users, thousands of q/sec
	- 100TB+ of satellite image data

#### Why not just use commercial DB?

- Scale is too large for most commercial databases
- Even if it weren't, cost would be very high
	- Building internally means system can be applied across many projects for low incremental cost
- Low-level storage optimizations help performance significantly
	- Much harder to do when running on top of a database layer

Also fun and challenging to build large-scale systems :)

#### **Goals**

- Want asynchronous processes to be continuously updating different pieces of data
	- Want access to most current data at any time
- Need to support:
	- Very high read/write rates (millions of ops per second)
	- Efficient scans over all or interesting subsets of data
	- Efficient joins of large one-to-one and one-to-many datasets
- Often want to examine data changes over time
	- E.g. Contents of a web page over multiple crawls

# **BigTable**

- Distributed multi-level map – With an interesting data model
- Fault-tolerant, persistent
- Scalable
	- Thousands of servers
	- Terabytes of in-memory data
	- Petabyte of disk-based data
	- Millions of reads/writes per second, efficient scans
- Self-managing
	- Servers can be added/removed dynamically
	- Servers adjust to load imbalance

## **Status**

- Design/initial implementation started beginning of 2004
- Currently ~100 BigTable cells
- Production use or active development for many projects:
	- Google Print
	- My Search History
	- Orkut
	- Crawling/indexing pipeline
	- Google Maps/Google Earth
	- Blogger
	- …
- Largest bigtable cell manages ~200TB of data spread over several thousand machines (larger cells planned)

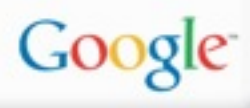

#### Background: Building Blocks

Building blocks:

- Google File System (GFS): Raw storage
- Scheduler: schedules jobs onto machines
- Lock service: distributed lock manager – also can reliably hold tiny files (100s of bytes) w/ high availability
- MapReduce: simplified large-scale data processing

BigTable uses of building blocks:

- GFS: stores persistent state
- Scheduler: schedules jobs involved in BigTable serving
- Lock service: master election, location bootstrapping
- MapReduce: often used to read/write BigTable data

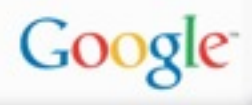

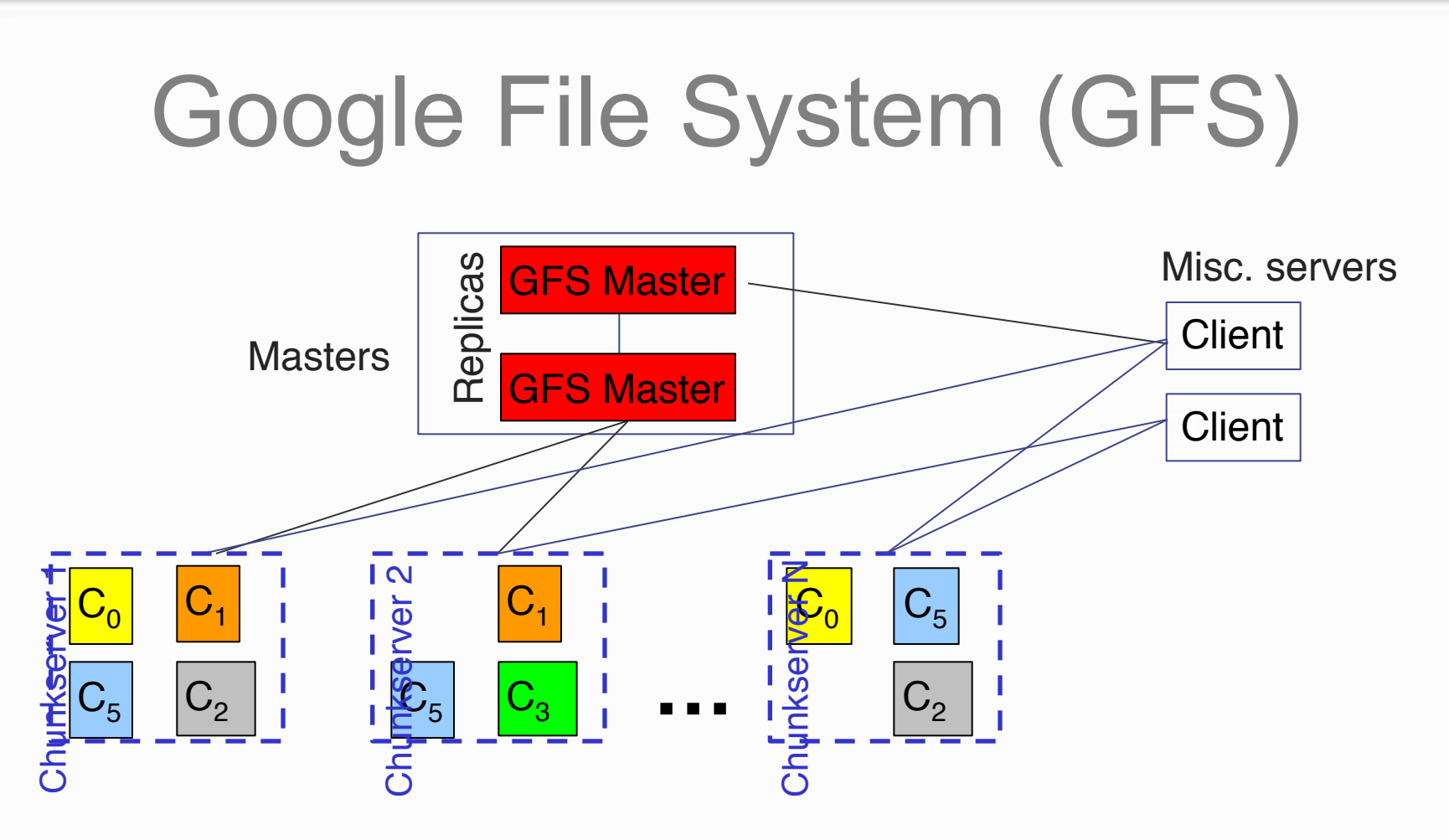

 $G$ OO $g$ 

- Master manages metadata
- Data transfers happen directly between clients/chunkservers
- Files broken into chunks (typically 64 MB)
- Chunks triplicated across three machines for safety
- See SOSP'03 paper at http://labs.google.com/papers/gfs.html

#### MapReduce: Easy-to-use Cycles

Many Google problems: *"Process lots of data to produce other data"*

- Many kinds of inputs:
	- Document records, log files, sorted on-disk data structures, etc.
- Want to use easily hundreds or thousands of CPUs
- MapReduce: framework that provides (for certain classes of problems):
	- Automatic & efficient parallelization/distribution
	- Fault-tolerance, I/O scheduling, status/monitoring
	- User writes Map and Reduce functions
- Heavily used: ~3000 jobs, 1000s of machine days each day

See: "MapReduce: Simplified Data Processing on Large Clusters", OSDI'04

BigTable can be input and/or output for MapReduce computations

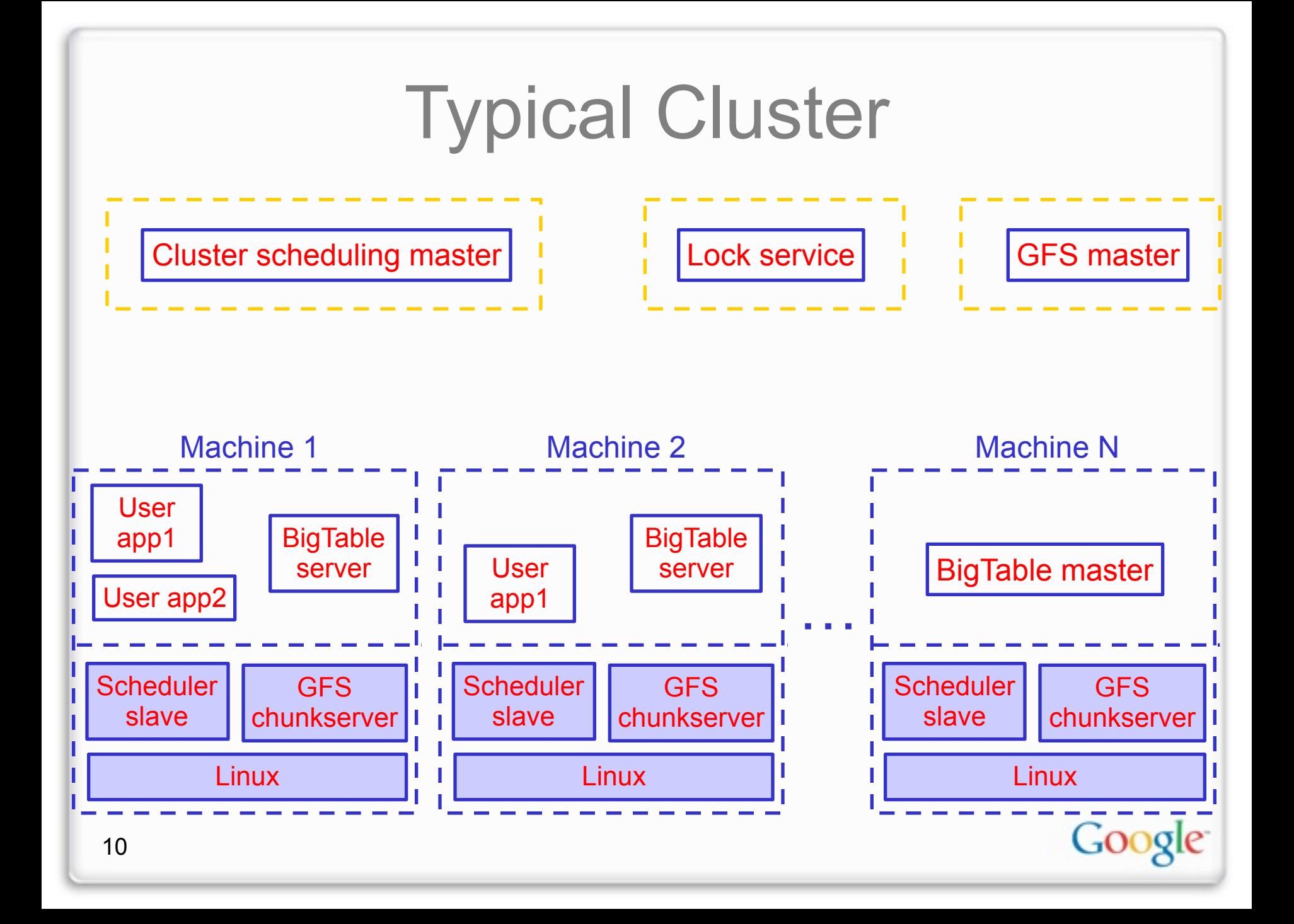

## BigTable Overview

- Data Model
- Implementation Structure
	- Tablets, compactions, locality groups, …
- API
- Details
	- Shared logs, compression, replication, …
- Current/Future Work

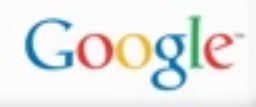

#### Basic Data Model

• Distributed multi-dimensional sparse map *(row, column, timestamp)* → *cell contents*

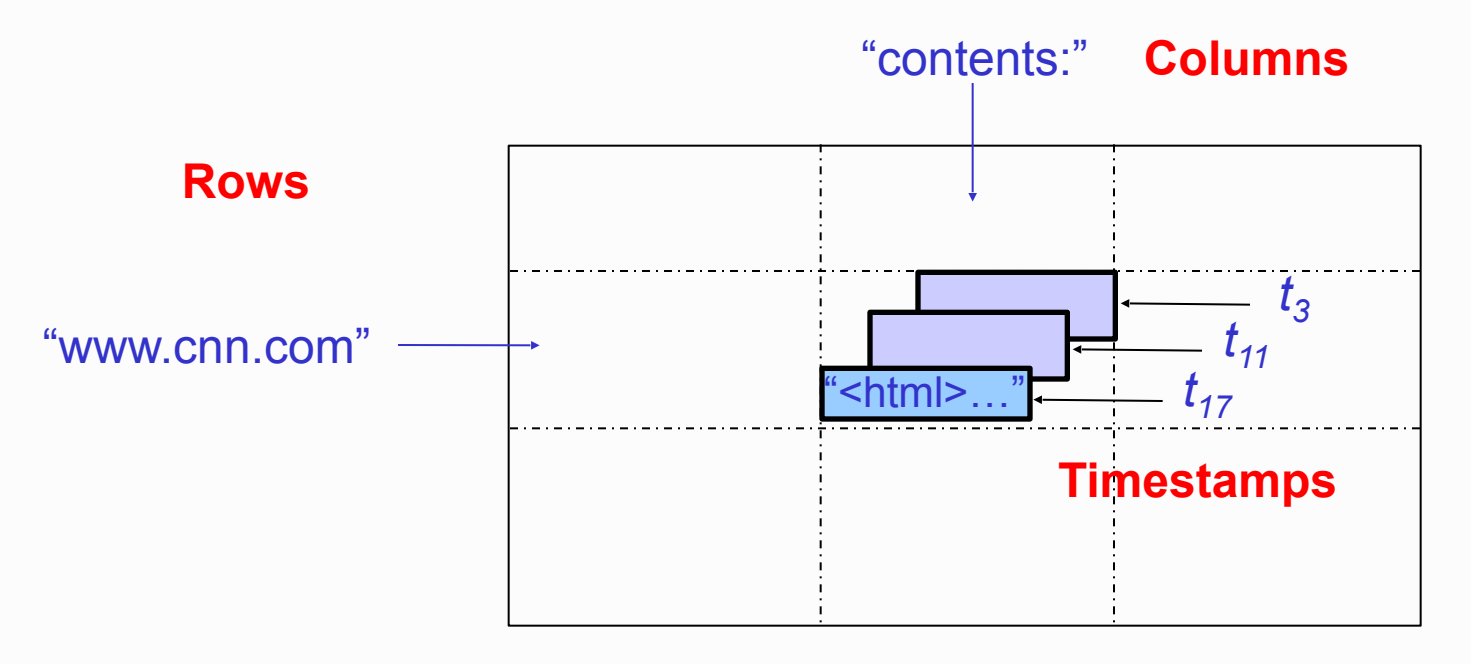

• Good match for most of our applications

#### Rows

- Name is an arbitrary string
	- Access to data in a row is atomic
	- Row creation is implicit upon storing data
- Rows ordered lexicographically
	- Rows close together lexicographically usually on one or a small number of machines

## **Tablets**

- Large tables broken into *tablets* at row boundaries
	- Tablet holds contiguous range of rows
		- Clients can often choose row keys to achieve locality
	- Aim for ~100MB to 200MB of data per tablet
- Serving machine responsible for ~100 tablets
	- Fast recovery:
		- 100 machines each pick up 1 tablet from failed machine
	- Fine-grained load balancing:
		- Migrate tablets away from overloaded machine
		- Master makes load-balancing decisions

## Tablets & Splitting

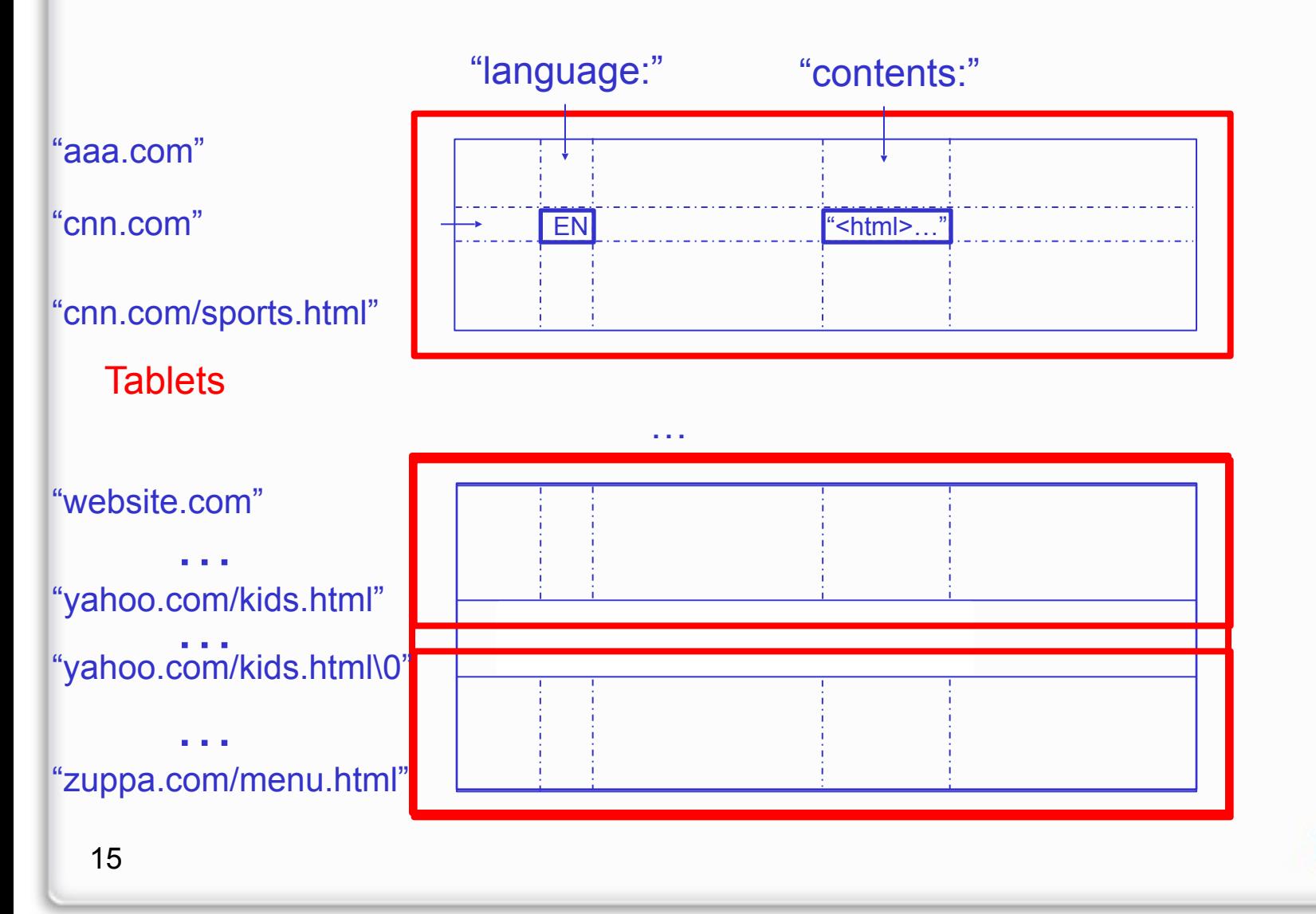

Google

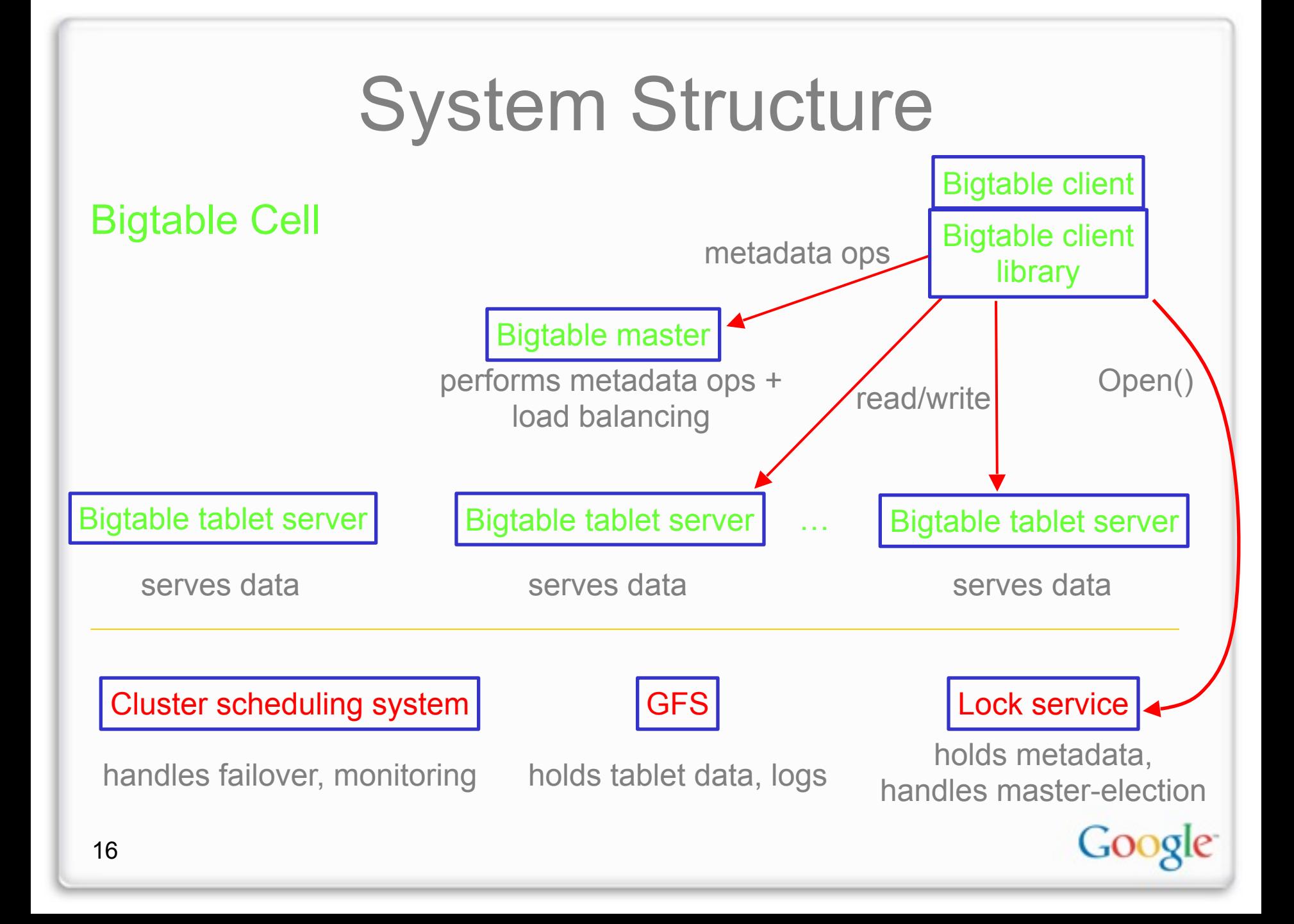

## Locating Tablets

- Since tablets move around from server to server, given a row, how do clients find the right machine?
	- Need to find tablet whose row range covers the target row
- One approach: could use the BigTable master
	- Central server almost certainly would be bottleneck in large system
- Instead: store special tables containing tablet location info in BigTable cell itself

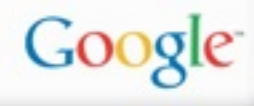

## Locating Tablets (cont.)

- Our approach: 3-level hierarchical lookup scheme for tablets
	- Location is *ip:port* of relevant server
	- 1st level: bootstrapped from lock service, points to owner of META0
	- 2nd level: Uses META0 data to find owner of appropriate META1 tablet
	- 3rd level: META1 table holds locations of tablets of all other tables
		- META1 table itself can be split into multiple tablets

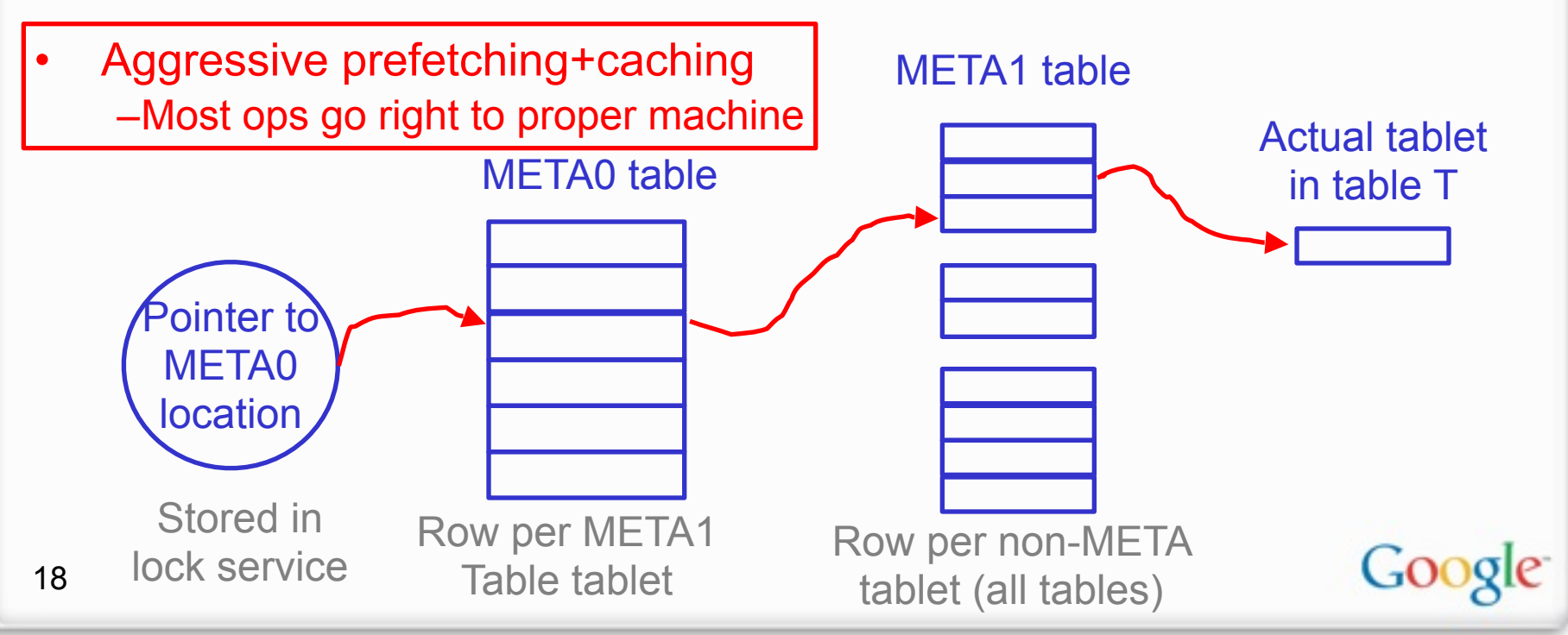

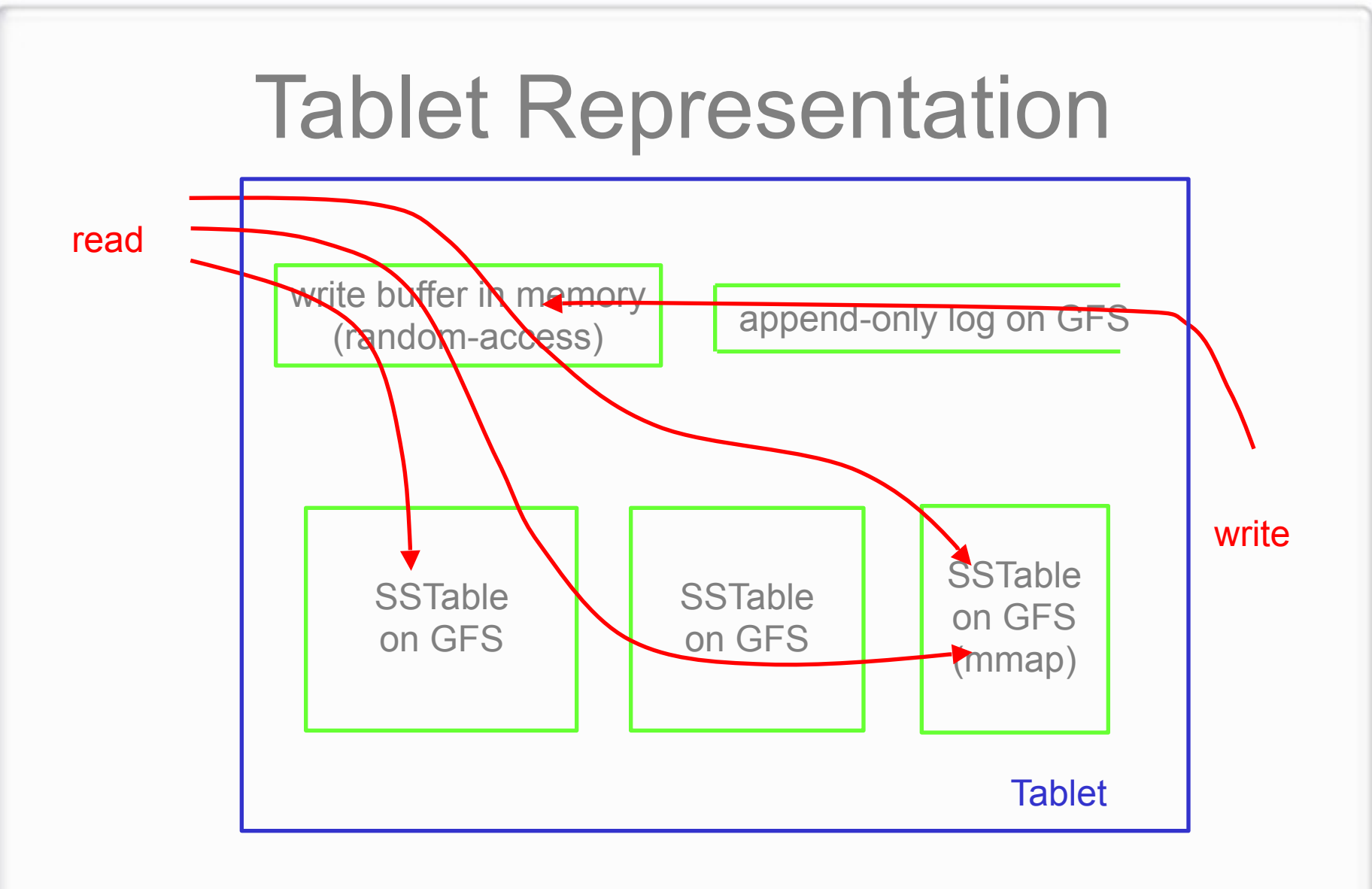

SSTable: Immutable on-disk ordered map from string->string string keys: <*row, column, timestamp*> triples

Google

## **Compactions**

- Tablet state represented as set of immutable compacted SSTable files, plus tail of log (buffered in memory)
- Minor compaction:
	- When in-memory state fills up, pick tablet with most data and write contents to SSTables stored in GFS
		- Separate file for each locality group for each tablet
- Major compaction:
	- Periodically compact all SSTables for tablet into new base SSTable on GFS
		- Storage reclaimed from deletions at this point

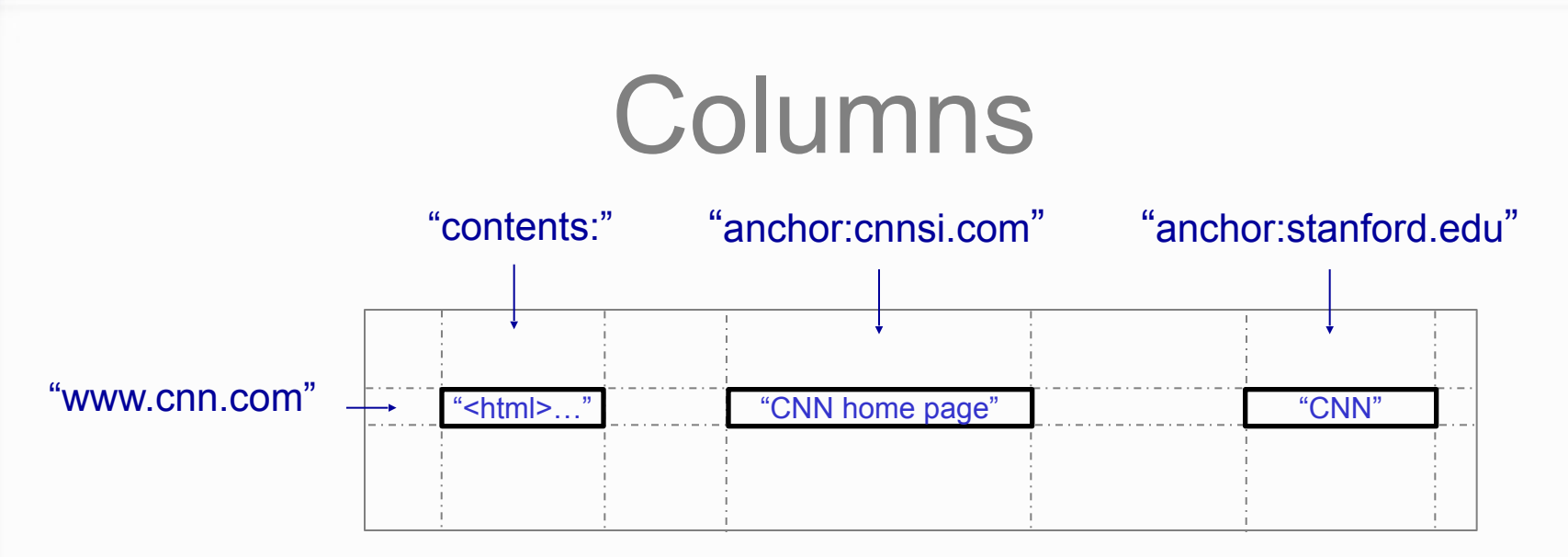

- Columns have two-level name structure:
	- family: optional qualifier
- Column family
	- Unit of access control
	- Has associated type information
- Qualifier gives unbounded columns
	- Additional level of indexing, if desired

#### **Timestamps**

- Used to store different versions of data in a cell
	- New writes default to current time, but timestamps for writes can also be set explicitly by clients
- Lookup options:
	- *"Return most recent K values"*
	- *"Return all values in timestamp range (or all values)"*
- Column familes can be marked w/ attributes:
	- *"Only retain most recent K values in a cell"*
	- *"Keep values until they are older than K seconds"*

# Locality Groups

- Column families can be assigned to a locality group
	- Used to organize underlying storage representation for performance
		- scans over one locality group are *O(bytes\_in\_locality\_group) ,* not *O(bytes\_in\_table)*
	- Data in a locality group can be explicitly memory-mapped

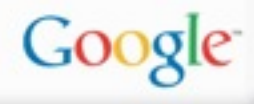

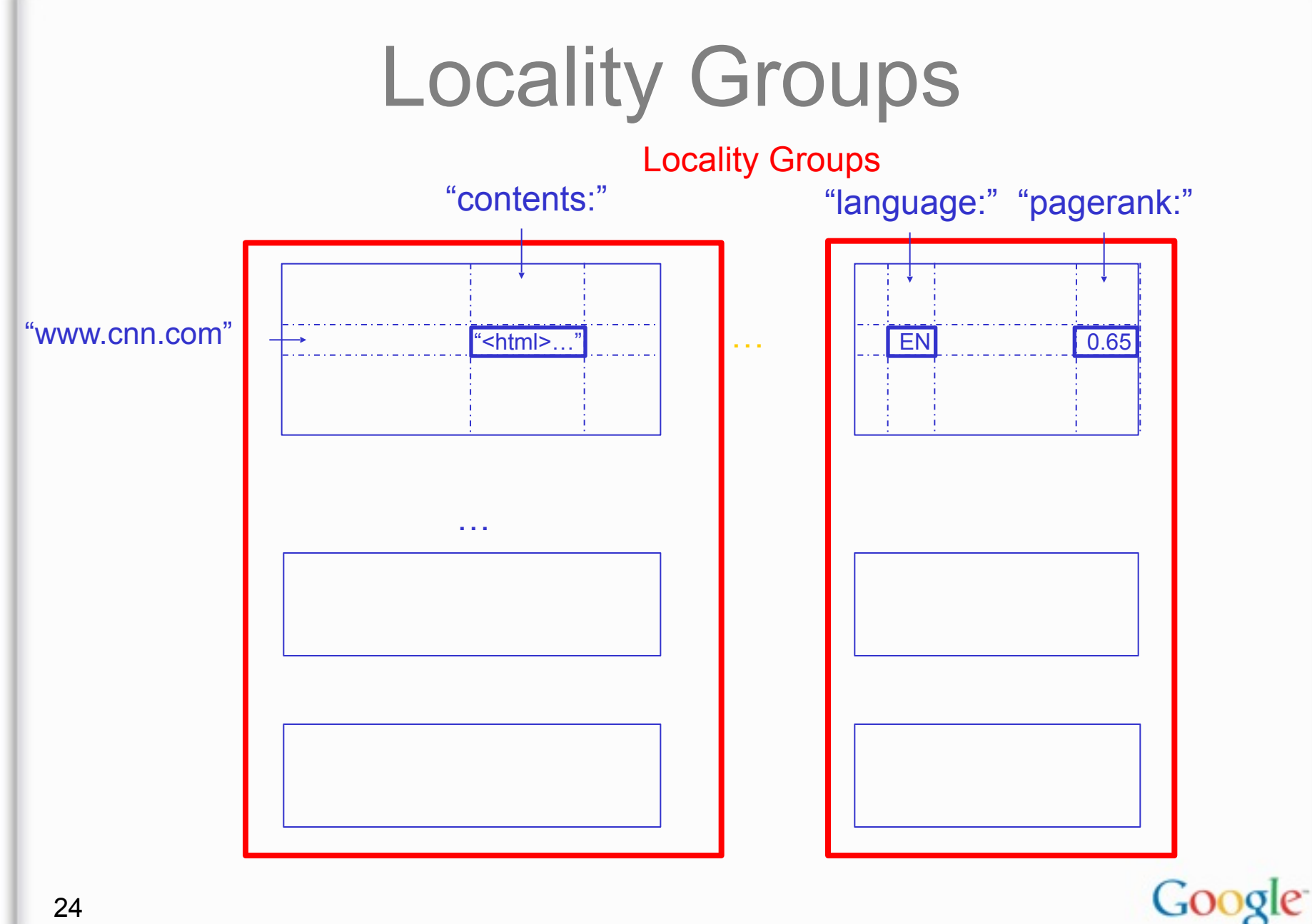

24

#### API

- Metadata operations
	- Create/delete tables, column families, change metadata
- Writes (atomic)
	- Set(): write cells in a row
	- DeleteCells(): delete cells in a row
	- DeleteRow(): delete all cells in a row
- Reads
	- Scanner: read arbitrary cells in a bigtable
		- Each row read is atomic
		- Can restrict returned rows to a particular range
		- Can ask for just data from 1 row, all rows, etc.
		- Can ask for all columns, just certain column families, or specific columns

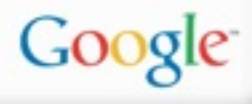

## Shared Logs

- Designed for 1M tablets, 1000s of tablet servers
	- 1M logs being simultaneously written performs badly
- Solution: shared logs
	- Write log file per tablet server instead of per tablet
		- Updates for many tablets co-mingled in same file
	- Start new log chunks every so often (64 MB)
- Problem: during recovery, server needs to read log data to apply mutations for a tablet
	- Lots of wasted I/O if lots of machines need to read data for many tablets from same log chunk

## Shared Log Recovery

Recovery:

- Servers inform master of log chunks they need to read
- Master aggregates and orchestrates sorting of needed chunks
	- Assigns log chunks to be sorted to different tablet servers
	- Servers sort chunks by tablet, writes sorted data to local disk
- Other tablet servers ask master which servers have sorted chunks they need
- Tablet servers issue direct RPCs to peer tablet servers to read sorted data for its tablets

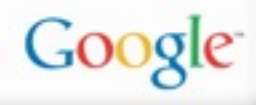

## Compression

- Many opportunities for compression
	- Similar values in the same row/column at different timestamps
	- Similar values in different columns
	- Similar values across adjacent rows
- Within each SSTable for a locality group, encode compressed blocks
	- Keep blocks small for random access (~64KB compressed data)
	- Exploit fact that many values very similar
	- Needs to be low CPU cost for encoding/decoding
- Two building blocks: BMDiff, Zippy

## **BMDiff**

- Bentley, McIlroy DCC'99: "*Data Compression Using Long Common Strings*"
- Input: dictionary + source
- Output: sequence of
	- COPY: <x> bytes from offset <y>
	- $-$  LITERAL:  $\le$ literal text>
- Store hash at every 32-byte aligned boundary in
	- Dictionary
	- Source processed so far
- For every new source byte
	- Compute incremental hash of last 32 bytes
	- Lookup in hash table
	- On hit, expand match forwards & backwards and emit COPY
- Encode: ~ 100 MB/s, Decode: ~1000 MB/s

## **Zippy**

- LZW-like: Store hash of last four bytes in 16K entry table
- For every input byte:
	- Compute hash of last four bytes
	- Lookup in table
	- Emit COPY or LITERAL
- Differences from BMDiff:
	- Much smaller compression window (local repetitions)
	- Hash table is not associative
	- Careful encoding of COPY/LITERAL tags and lengths
- Sloppy but fast:

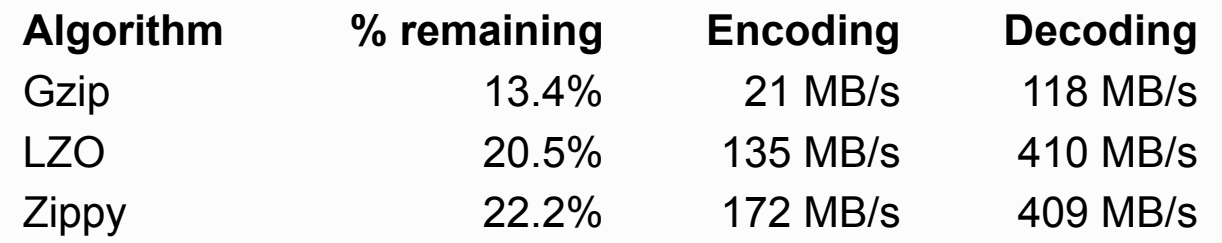

## BigTable Compression

- Keys:
	- Sorted strings of (Row, Column, Timestamp): prefix compression
- Values:
	- Group together values by "type" (e.g. column family name)
	- BMDiff across all values in one family
		- BMDiff *output* for values 1..*N* is dictionary for value *N*+1
- Zippy as final pass over whole block
	- Catches more localized repetitions
	- Also catches cross-column-family repetition, compresses keys

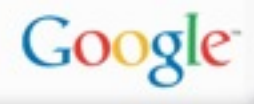

## Compression Effectiveness

- Experiment: store contents for 2.1B page crawl in BigTable instance
	- Key: URL of pages, with host-name portion reversed
		- **com.cnn.www/index.html:http**
	- Groups pages from same site together
		- Good for compression (neighboring rows tend to have similar contents)
		- Good for clients: efficient to scan over all pages on a web site
- One compression strategy: gzip each page: ~28% bytes remaining
- BigTable: BMDiff + Zippy:

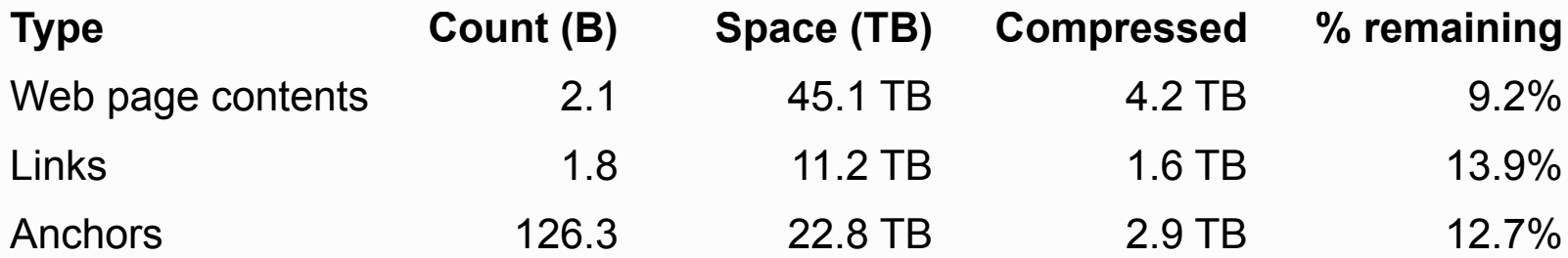

#### In Development/Future Plans

- More expressive data manipulation/access
	- Allow sending small scripts to perform read/modify/ write transactions so that they execute on server?
- Multi-row (i.e. distributed) transaction support
- General performance work for very large cells
- BigTable as a service?
	- Interesting issues of resource fairness, performance isolation, prioritization, etc. across different clients

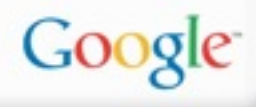

#### **Conclusions**

- Data model applicable to broad range of clients
	- Actively deployed in many of Google's services
- System provides high performance storage system on a large scale
	- Self-managing
	- Thousands of servers
	- Millions of ops/second
	- Multiple GB/s reading/writing
- More info about GFS, MapReduce, etc.: <http://labs.google.com/papers>

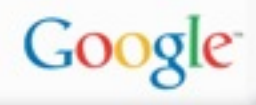

#### Backup slides

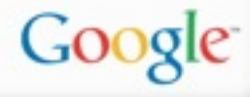

## Bigtable + Mapreduce

- Can use a Scanner as MapInput
	- Creates 1 map task per tablet
	- Locality optimization applied to co-locate map computation with tablet server for tablet
- Can use a bigtable as ReduceOutput